Appendix-I

Process of e-payment (Ref: Para 3.4.2.4)

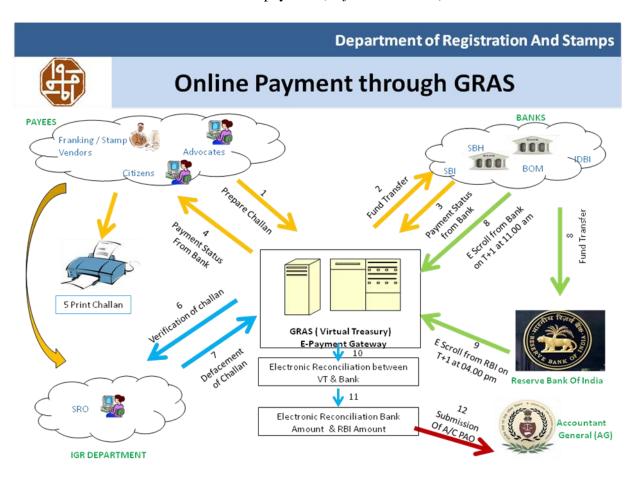

- 1. Preparation of challan by citizen, GRN generated.
- 2. With reference to GRN, fund transferred through authorised bank.
- 3. Payment status confirmed by bank, CIN generated to GRAS.
- 4. Payment status confirmed to citizen, CIN received by citizen.
- 5. Print challan having both CIN and GRN. This printed challan may be presented at SRO as proof of duty paid.
- 6. During Registration of document challan verified by SR.
- 7. After verification SR deface the challan.
- 8. E-scroll received by GRAS from bank at 11 AM of the next day of transaction and fund transferred to RBI.
- 9. E-scroll received by GRAS from RBI at 4 PM of the next day of transaction.
- 10. Electronic reconciliation between GRAS and authorised banks.
- 11. Electronic reconciliation between Bank amount and RBI amount.
- 12. Submission of accounts to PAO.